# **МЕТОДИКА СОЗДАНИЯ КАРТОГРАФИЧЕСКОГО МАТЕРИАЛА ОБРАБОТКИ ДАННЫХ ПОДЕРЕВНОЙ ТАКСАЦИИ ДРЕВОСТОЕВ ИСПОЛЬЗОВАНИЕМ ГИС-ТЕХНОЛОГИЙ**

# **Севко О.А., Коцан В.В.**

*«Белорусский государственный технологический университет» (г. Минск, Беларусь)*

*Описана методика создания использования ГИС-технологии создания обработки картографической таксационной информации, собранной на постоянных пробных площадях. Последовательно описан процесс создания различных слоев видов географической информационной системы пробных площадей, представлены возможности ее использования для оценки влияниярасстояниямежду объектами наразличные показатели. Указаны возможности использования представленной системы для проектирования рекреационного устройства лесопарков, проектированиярубок т.п.*

### ВВЕДЕНИЕ

настоящее время при возрастающей роли рекреационных полезностей леса все большие требования предъявляются к рекреационному устройству лесных массивов, а, следовательно, к детальной инвентаризации при проведении парколесоустроительных работ. Проектирование проведение лесохозяйственных мероприятий в них в настоящее время требует получения точной информации о древостое. Для назначения и проведения рубок ухода, особенно в рекреационных лесах и лесопарках, необходима детальная информация о расположении и качественных характеристиках каждого дерева, а также антропогенного воздействия на них, мероприятий по благоустройству, разветвленности дорожно-тропиночной сети.

Точная оценка лесных массивов данном случае невозможна без составления детальной картографии местности получения точных координат расположения деревьев. Однако, обработка информации, полученной при проведении данных работ во время парколесоустройства, является очень трудоемким процессом и в итоге представляется в виде двух совершенно разных информационных массивов: визуальная информация на составленных детальных планах местности баз данных на учтенные деревья.

Необходима разработка геоинформационной системы, включающей себя картографическую информацию дающую возможность хранения и обработки атрибутивной информации, что позволит в автоматическом режиме получать лесотаксационные показатели древостоев, давать им точные ландшафтные оценки, наиболее точно проектировать и

366

контролировать проводимые мероприятия по организации пространства лесопарке.

Создание картографического материала с использованием ГИСтехнологий, именно пакета программ *Arc View,* позволит значительно ускорить процесс обработки используемых данных.

Данная система дает возможность наиболее точно проектировать и моделировать возможные изменения при проведении рубок ухода древостоях, а также оценивать их влияние на оставшуюся часть насаждения.

# МАТЕРИАЛЫ МЕТОДЫ ИССЛЕДОВАНИЯ

качестве экспериментального материала для разработки технологии создания детальных ГИС конкретных объектов использовались данные постоянных пробных площадей кафедры лесоустройства, заложенных Негорельском учебно-опытном лесхозе. На данных объектах проводятся наблюдения за динамикой строения древостоев, сомкнутостью полога (измерение размеров и форм крон), фенологические наблюдения по временам года, а также изучаются различные особенности морфологии насаждений. Пробные площади заложены в наиболее типичных условиях произрастания. Их основное назначение - мониторинг (контроль) состояния насаждений, также использование в качестве эталонов при проектировании и проведении лесопарковых и лесохозяйственных мероприятий.

Так как одним из факторов, влияющих на таксационные и ландшафтные характеристики древостоев, является дорожно-тропиночная сеть, ее качество, густота, расстояние деревьев до нее, уровень вытоптанности напочвенного покрова и степень уплотнения почвы, соответственно [1, 2, 3], для детальной проработки был выбран участок с интенсивной рекреацией и высокой плотностью дорожно-тропиночной сети. Определение влияния данного фактора на такие таксационные характеристики отдельных деревьев, эстетическую оценку, жизнеустойчивость, ширину кроны, связанную предыдущими показателями влияющую на объем зеленой биомассы, также прирост по объему возможно с использованием ГИС и построением уравнений соответствующих зависимостей.

На пробной площади в условной системе координат определялось местоположение деревьев, оценивались их таксационные и ландшафтные показатели. Все данные по стационару, собранные полевых условиях, вносились базу данных, сформированную из файлов обработки информации (рис. 1). В автоматическом режиме проводился расчет средних и общих показателей древостоя.

При создании данной системы информация о деревьях каждой породы образует отдельные слои, чтобы иметь впоследствии возможность детальной обработки имеющихся данных. Для этого исходные данные должны быть отфильтрованы сгруппированы по каждой породе помощью средств пакета *Microsoft,* именно *Exel Access.*

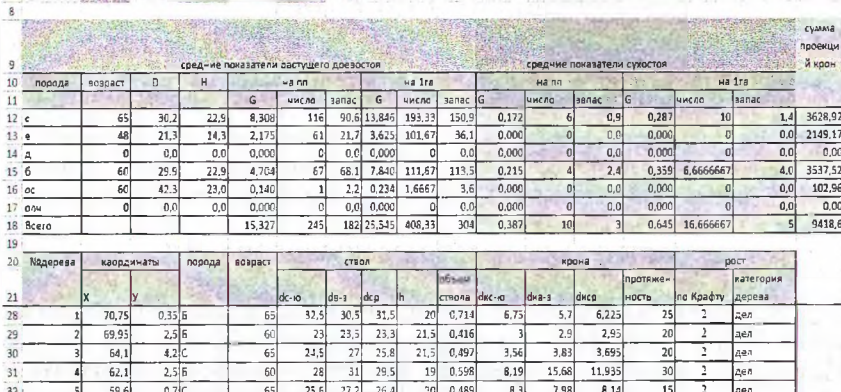

т. квартал 50 выдел

 $24 \text{ mm}$ 

#### Рисунок 1 - Файл обработки данных

Для создания слоя, отображающего дорожно-тропиночную сеть, необходимо последовательно определить координаты по ходу движения для одной из сторон дорог, затем, то же проделать для другой стороны. Координаты могут быть сняты в условной системе координат при картировании деревьев по квадратам, или с помощью GPS-приемника. Данные заносятся в строгом порядке в соответствующие слою таблицы. Дальнейшая обработка данных и построение картографического материала производилась в ГИС Arc View, позволяющей создавать разновременные тематические карты с различного типа объектами с возможностью оперирования базами данных по ним.

При конвертировании данных, описывающих дорожно-тропиночную сеть из таблиц Microsoft Exel и Access в Arc View, создается тема Событие и в ней отображается имеющаяся ситуация. Для отображения линейных объектов подключается дополнительный модуль NWF/DEM Data Editing Extension. С его помощью точки соединяются в линию, являющуюся графическим объектом, и закрепляются за соответствующим слоем, на экране отображаются контуры дорожно-тропиночной сети, возможно отслеживание и точности определения ее координат (рис.2).

Если система троп и дорог на исследуемом участке сложная, то каждые ее объекты необходимо отображать отдельно. Для этого сеть разбивается на несколько частей, и по каждой составляется отдельная таблица координат.

Для того, чтобы созданные таблицы можно было использовать в ArcView GIS версии 3.2, таблицы должны иметь формат dbf. После сбора полной базы данных по исследуемому объекту, возможно автоматическое картографирование имеющихся деревьев и дорожно-тропиночной сети в осуществить географическую Чтобы ArcView GIS. привязку, импортированные табличные данные присоединяются к имеющимся данным

геодезической привязки. Использование языка запросов SQL позволяет получить записи из базы данных с последующим их отображением.

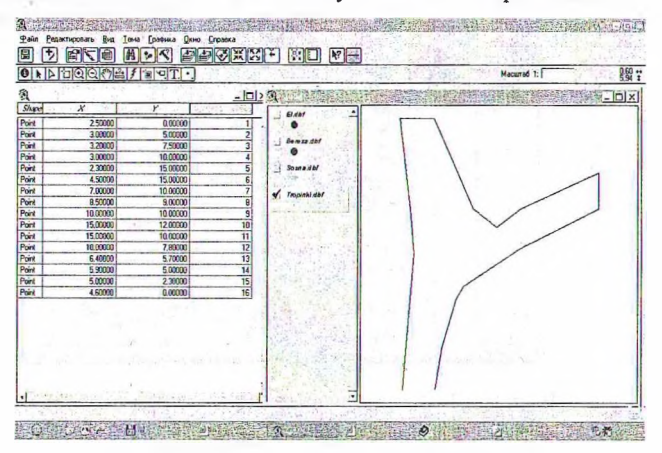

Рисунок 2 - Вид окна слоя дорожно-тропичной сети

Для создания пространственные данных непосредственно в ArcView можно воспользоваться существующими данными в качестве базы для создания новых или вводить их полностью экрана дисплея, используя для этого мышь или дигитайзер планшета.

После создания слоя описанием дорожно-тропиночной сети создается проект, в который загружаются экспортированные ранее таблицы, добавляются слои, которые отражают размещение деревьев. При экспорте из Access для предотвращения ряда ошибок было сокращено количество табличных полей характеристик деревьев. Сохранены позиции: номер дерева, координаты, возраст дерева, средний диаметр, высота, объем, средний диаметр кроны.

При наличии в ArcView GIS данных о расположении деревьев, отдельно по каждой породе проводится визуализацию. Для этого в теме Событие задаются координаты деревьев по породам через отдельные таблицы (рис. 3).

Чтобы отобразить диаметры крон в выбранном масштабе, создаются буферные зоны радиусом равным радиусу кроны деревьев, при этом образующиеся на сети координат объекты будут накладываться друг на друга, что нормально при вертикальной сомкнутости. Полученная картографическая информация сохраняется отдельный shp-слой (рис. 4).

Цвет крон для различных пород выбирается, ориентируясь на условные обозначения каждой из них. Таким же способом обрабатываются данные по диаметрам стволов. Все перечисленные этапы дублируются по каждой породе и, при активизации всех созданных тем, отображается вся снятая на стационаре ситуация.

Рисунок 3 - Расположение деревьев в древостое

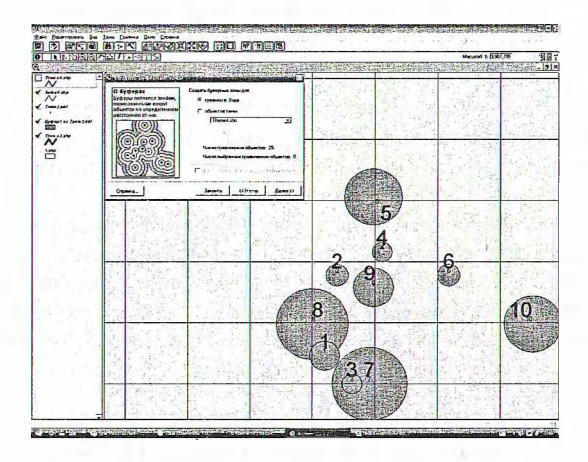

Рисунок 4 - Визуализация крон деревьев

ArcView Созданный проект **GIS** позволяет быстро получить информацию о таксационных показателях любого дерева, находящегося на описываемой территории. При наведении курсора на нужный объект, в соответствующем режиме появляется вся подвязанная к базе информация о нем (координаты, диаметры ствола и кроны, высота, возраст, объем ствола и др.) (рис.5).

Информацию из некоторых таблиц можно непосредственно отобразить на экране, другие таблицы предоставляют дополнительную информацию, которая может быть связана с существующими пространственными данными. ArcView поддерживает следующие типы табличных данных:

данные с серверов баз данных Oracle, файлы форматов dBASE III и dBASE IV, таблицы INFO, текстовые файлы, в которых в качестве разделителя полей используются символы пробел и запятая.

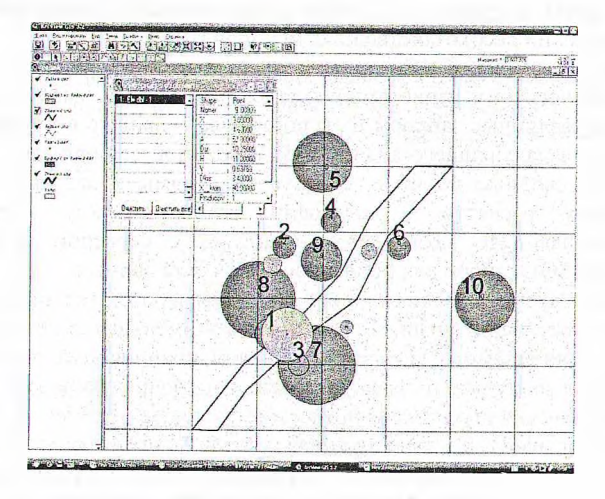

Рисунок 5 - План части пробной площади

Для проведения исследований по взаимному влиянию деревьев в проект включается дополнительный модуль find 10 nearest, который считает расстояние до ближайших десяти точек каждой точки темы или между темами. Результаты подсчетов предоставлены в таблице атрибутов (рис. 6).

| Dunche                   | The most clean attempt and<br>post <sub>1</sub><br>dult.<br><b>I</b> prO | <b>STANDARD</b><br>6x2   pri3  <br>dell'<br>pret 1                                                            | 220502<br>del<br>prG.<br>36<br>lors.                                          | dif<br>pre?<br>dd                                                 | ded land det lantiti<br>pred.                                           | detto [piet1]<br>4411                                    |
|--------------------------|--------------------------------------------------------------------------|----------------------------------------------------------------------------------------------------|-------------------------------------------------------------------------------|-------------------------------------------------------------------|-------------------------------------------------------------------------|----------------------------------------------------------|
| 1.000<br>1,300<br>2.4000 | 0000<br>रु<br>0000<br>٠<br>$\overline{u}$ and<br>ö                       | 2000<br>$\frac{a}{a}$<br>Doop<br>ō<br>۰<br>0,006<br>pixe<br>m<br>31830<br>$\Phi(\mathbf{G})$                  | 0.000<br>0.9401<br>읡<br>ъ<br>05%<br>0.722<br>히<br>000                         | 2141<br>2500<br>1.9%<br>3019                                      | 7677<br>ō<br>178<br>250<br>$\overline{c}$<br>7677<br>o                  | 676<br>ø<br>1691<br>öl<br>ø                              |
| 2300<br>1,0000<br>1,5000 | 0(00)<br>0(00)<br>¢<br>õ                                                 | 200<br>ö<br>0.000<br>۵ì<br>000<br>$\frac{1}{\sigma}$<br>400<br>٥l                                             | <b>DOM:</b><br>a<br>0000<br>킑<br>0.051<br>¥<br>0.000<br>051<br>$\overline{a}$ | <b>UAX</b><br>0.599<br>ï<br>699<br>ď.<br>1165<br>Ton<br>2412<br>9 | î Si<br>9.777<br>TO:<br>ø<br>2.044<br>126<br>n<br>ö<br>700<br>18%<br>o  | 'n<br>243<br>π<br>$3413 +$<br>ō.<br>o<br>4.729<br>ö<br>ы |
| 27000<br>1500            | 0000<br>т<br>Q(000)<br>ö<br>0000<br>ъ<br>ъ                               | 0.000<br>'i se<br>o<br>tion<br>0000<br>m<br>o<br>0.001<br>Tő)<br>0000<br>ō                                    | 0.000<br>ī34<br><b>g</b><br>1,200<br>1.434<br>न<br>ъ<br>Ť<br>220<br>2041<br>o | 2002<br>ōI<br>3400<br>ä<br>i zu<br>1.916<br>ñ<br>3622<br>2.570    | 2720<br>٦<br>2006<br>3<br>$\frac{100}{175}$<br>37%<br>4 000<br>٠        | 186<br>ö<br>۵<br>4.721<br>ä                              |
| 1,300<br>9 8.00<br>2 buo | 0000<br>ъ<br>ъ<br>$\overline{\mathbf{g}}$<br>0100<br>ō<br>0000<br>а      | 0.000<br>ō<br>dos:<br>ы<br>0000<br>ö<br>$\overline{0117}$<br>$\overline{\bullet}$<br>0.002<br>0.400<br>õ<br>× | 450<br>ö<br>0.2501<br>히<br>"ö1<br>0.00<br>ö<br>1.420<br>1.165                 | 450<br>0.540<br>$\Omega$<br>i or<br>207<br>n                      | 124<br>1202<br>T<br>٦<br>2.140<br>T.<br>ū<br>150                        | $\frac{5}{250}$<br>ē<br>1501<br>E)                       |
| ĩΰ<br>1,2000             | ö<br>0.006<br>n1                                                         | ö<br>0.000<br>0.720                                                                                           | ब<br>1,405<br>1.207<br>т<br>1500                                              | 2 ist<br>3.000<br>37%<br>$rac{1}{2}$<br>ö                         | T6T<br>52%<br>ō<br>A1%<br>$\overline{\mathbf{c}}$<br>\$130<br>o<br>6197 | 5131<br>ö<br>ы<br>E 425<br>T.<br>ä                       |
|                          |                                                                          |                                                                                                    |                                                                               |                                                                   |                                                                         |                                                          |
|                          |                                                                          |                                                                                                    |                                                                               |                                                                   |                                                                         |                                                          |
|                          |                                                                          |                                                                                                    |                                                                               |                                                                   |                                                                         |                                                          |
|                          |                                                                          |                                                                                                    |                                                                               |                                                                   |                                                                         |                                                          |
|                          |                                                                          |                                                                                                    |                                                                               |                                                                   |                                                                         |                                                          |
|                          |                                                                          |                                                                                                    |                                                                               |                                                                   |                                                                         |                                                          |
|                          |                                                                          |                                                                                                    |                                                                               |                                                                   |                                                                         |                                                          |
|                          |                                                                          |                                                                                                    |                                                                               |                                                                   |                                                                         |                                                          |
|                          |                                                                          |                                                                                                    |                                                                               |                                                                   |                                                                         |                                                          |
|                          |                                                                          |                                                                                                    |                                                                               |                                                                   |                                                                         |                                                          |
|                          |                                                                          |                                                                                                    |                                                                               |                                                                   |                                                                         |                                                          |
|                          |                                                                          |                                                                                                    |                                                                               |                                                                   |                                                                         |                                                          |
|                          |                                                                          |                                                                                                    |                                                                               |                                                                   |                                                                         |                                                          |
|                          |                                                                          |                                                                                                    |                                                                               |                                                                   |                                                                         |                                                          |
|                          |                                                                          |                                                                                                    |                                                                               |                                                                   |                                                                         |                                                          |

Рисунок 6 - Определение расстояний до ближайших деревьев

### РЕЗУЛЬТАТЫ И ИХ ОБСУЖДЕНИЕ

Данная информация позволяет определять уровень влияния деревьев друг на друга в древостое, а также контролировать изменения в древостое при проведении лесохозяйственных мероприятий в нем.

Как и любая ГИС, проект содержит информацию дух видов: картографическую и атрибутивную (таблицы). Также имеется возможность создавать различные запросы и экспортировать данные в другие программы и среды для дальнейшего анализа. По созданной выборке можно создавать требуемые сводные таблицы, строить диаграммы и задавать запросы для дальнейших расчетов и выявления связей между показателями. Разработанная ГИС позволяет соединиться с сервером базы данных и выполнить SQL-запрос для поиска записей в базе данных.

Существует возможность получения итоговой статистики, сортировки и запросов, построения уравнений взаимосвязи имеющихся показателей между собой и с внешними факторами, создания полноценной деловой графики (построения диаграмм и графиков оценки и распределения) и возможности визуализации данных. Встроенные инструменты ArcView GIS позволяют делать быстрый и качественный анализ исследуемого насаждения, исправлять ошибки, составлять разновременные тематические карты, с использованием цветовой шкалы и масштабирующих символов, и многое другое.

По результатам камеральной обработки перечета и обмеров деревьев и определения всех средних таксационных показателей древостоя, с помощью разработанной ГИС возможно установление запасов древесины и древесной зелени, дифференцирование по ступеням толщины и по классам роста Крафта. На основании полученных материалов возможно моделирование мероприятий по рубкам ухода и запроектированных установление происходящих результате рубок изменений сомкнутости.  $\mathbf{B}$ просматриваемости, эстетической оценки древостоев, а также прогноза формирования данного ландшафта, с использованием прогнозных моделей роста.

# ЗАКЛЮЧЕНИЕ

Данная методика поможет качественно и в быстрые сроки создавать планы парковых и лесопарковых территорий, исследуемых пробных площадей различной тематики и направленности и т. п.

Использование предложенной ГИС позволит оценить влияние дорожнотропиночной сети на ландшафтно-таксационные характеристики древостоя. Оценивая оказываемое воздействие, можно оптимизировать долю и плотность дорог и троп в лесных массивах, рассчитывать допустимые рекреационные нагрузки, благоустраивать территории лесопарков, способствуя наиболее полному и рациональному использованию лесных насаждений и созданию оптимальных условий природопользования. Точная

372

оценка имеющихся ресурсов позволит правильно запроектировать всевозможные лесохозяйственные мероприятия оценить допустимые рекреационные нагрузки, а также возможное влияние различных антропогенных факторов на древостои, их таксационные и ландшафтные характеристики (санитарную оценку, дигрессию т. д.) [4, 5].

Предложенная методика может использоваться при моделировании хода роста древостоев, проектировании рубок ухода и оценки их влияния на растущую часть древостоя, оценки взаимного влияния между деревьями, выявления кругов конкуренции, определения оценки площади питания деревьев.

# ЛИТЕРАТУРА

1. Тюльпанов, Н.М. Лесопарковое хозяйство / Н.М. Тюльпанов. - Л.: Стройиздат, 1975. - <sup>159</sup> с.

2. Ландшафтная таксация формирование насаждений пригородных зон / В.С. Моисеев [и др.]. -Л.: Стройиздат, 1977. - <sup>220</sup> с.

3. Гальперин, М.И. Ландшафтная таксация лесопарковых насаждений / М.И. Гальперин, А.А. Николин. -Свердловск, 1971. - <sup>85</sup> с.

4. Строительство и реконструкция лесопарковых зон на примере Ленинграда / В.С. Моисеев [и др.]. -Л.: Стройиздат, 1990. - <sup>288</sup> с.

5. Шабанов, В.В. Оценка риска изменения ландшафта / В.В. Шабанов Ландшафтоведение: теория, методы, региональные исследования, практика. -М.: МГУ, 2006. - С 603-605.

#### **A METHODIC OF CREATION OF CARTOGRAPHICAL DATA AS WELL AS FOREST STAND ENUMERATED DATA PROCESSING BASED ON GIS TECHNOLOGIES.**

#### *Sevko O.A., Kozan* IV. *W.*

*The analysis ofthe impact ofroads-and-trails network on the landscape-forming attributes oftrees is carried out on sample plots. The mathematical equationsfor dependencies ofaesthetic assessment and trees viabilityfrom distance to roads and trails on sample plot are defined. The factors (soil density, crown width and crown illumination) which impact on these variables are measured. The results ofthe research may be usedfor designing the density ofroads-and-trails network and recreational load on forest parks.*

**Статья поступила редколлегию 03.04.2010 г.**

$$
\underbrace{\hspace{4.8cm}}\qquad \qquad \Diamond
$$